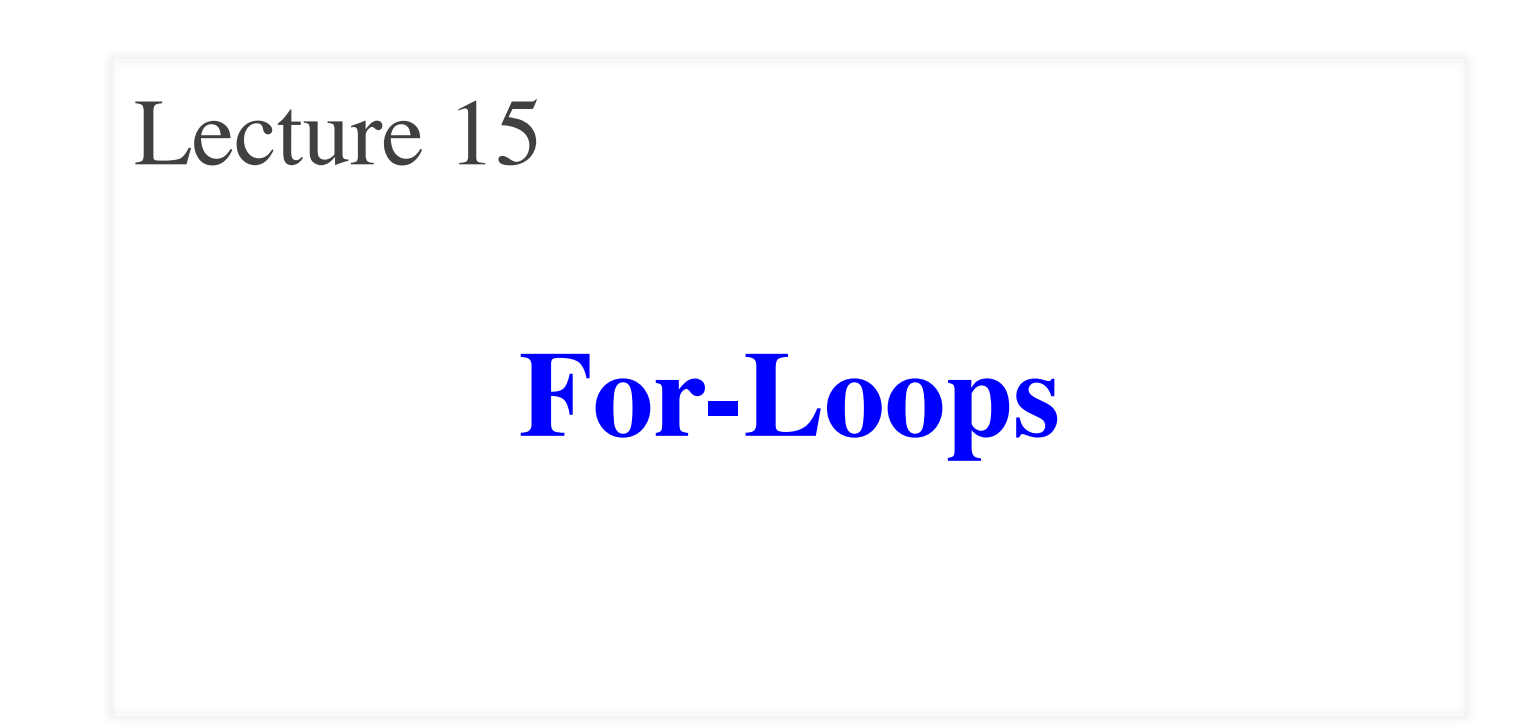

### **Announcements for This Lecture**

## **Today's Material**

- Section 2.3.8 (first use of loops in the text)
- All of Chapter 7
- Two topics covered today
	- **Elementary graphics**
	- For-loops

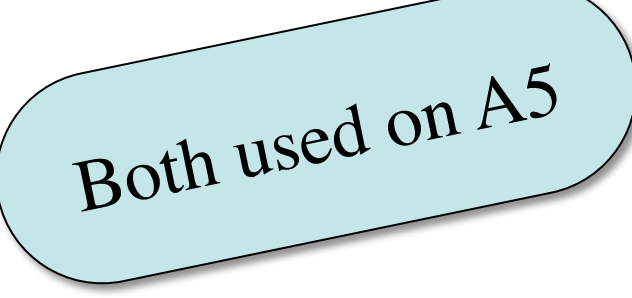

# **Assignment A4**

- Assignment due Tonight!
	- **Remember to report your time in the comments!**
- Rounding in assignment
	- **Do not** use roundTo5 in your conversion methods
	- roundTo5 only happens in the A4Tester and toString()
- New code files posted
	- A4.java, A4.jar are fixed

3/15/12 For Loops 2

## **A4: One Last Time (I Promise)**

- Color Ranges
	- $\blacksquare$  R, G, B should be 0 to 255
	- $\blacksquare$  C, M, Y, K should be 0 to 100
	- $\blacksquare$  H should be 0 to 360
	- $\blacksquare$  S, V should be 0 to 1
- Files updated online
	- A4.java
	- a4.jar
- If you did it right, does not effect you

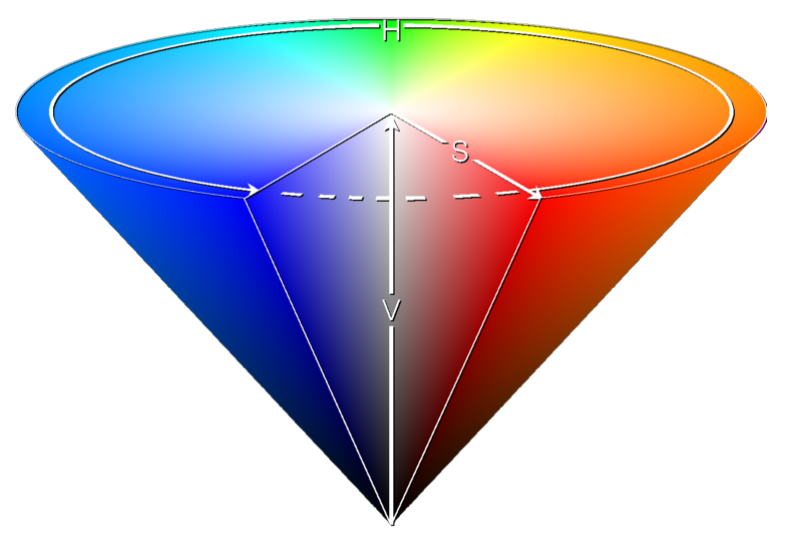

## **Drawing Canvases**

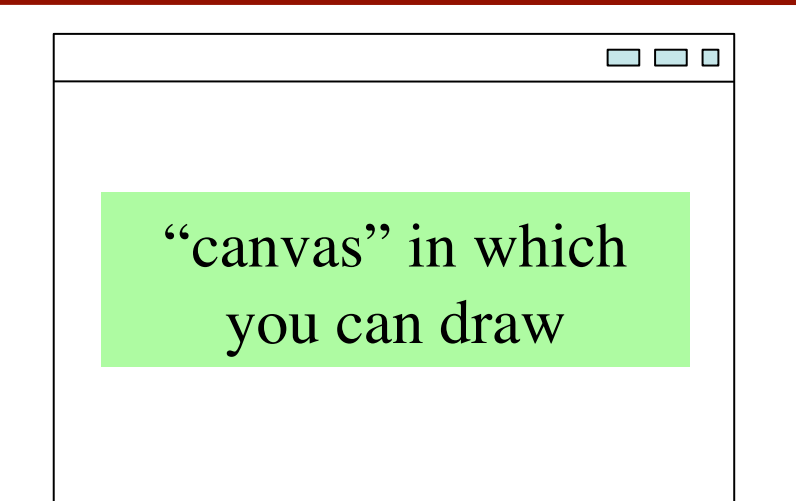

- Each pair  $(x,y)$  is a "pixel"
	- Position you give a color to
- For A5, understand that
	- x-coords increase to right
	- y-coords increase down
- GUIs often treat window interior as a canvas
	- Buttons, etc. drawn there
	- Or custom graphics (e.g. games)

```
(0,0) (1,0) (2,0) ...
(0,1) (1,1) (2,1) ...
(0,2) (1,2) (2,2) ...
 …
```
# **ACM Graphics Package**

- Have a lot of code for A5
	- To many to give you individual .java files
	- Instead packaged as .jar
- Many roles of .jar files
	- Self-contained application
	- Compile classes to include in your application
- Will use ACM graphics
	- Group of Java GUI classes designed for beginners

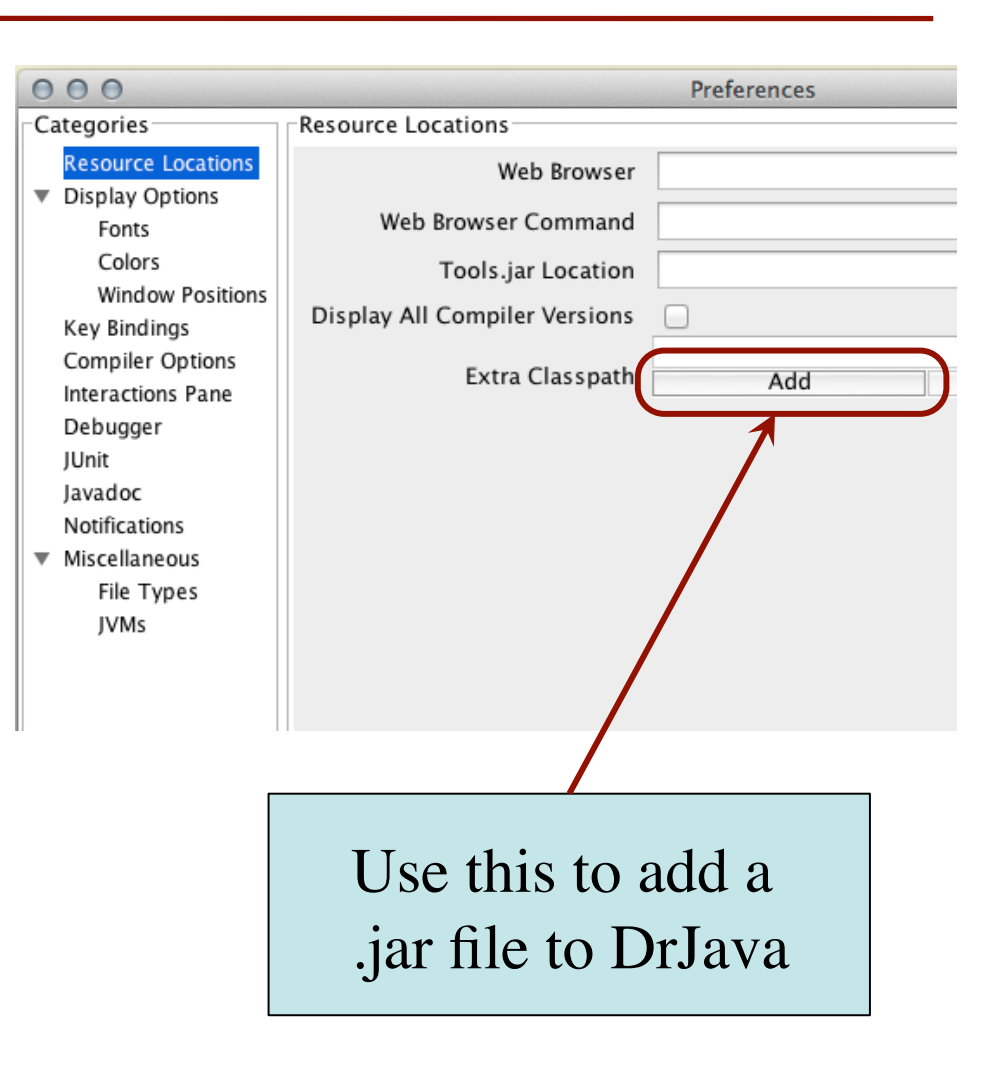

## **Graphics Programs with ACM Package**

```
import acm.graphics.*;
import java.awt.*;
import acm.program.*;
\gamma^* An instance maintains graphics
  * window on the monitor */
public class GDemo extends 
                       GraphicsProgram {
  \texttt{}/\texttt{*} <br> Constructor: an instance with
    * canvas of size (500, 500) */
    public GDemo() { 
       super(); 
       start(sizeArgs); 
    } 
 …
```
#### **Usage Examples**

- Creating a turtle
	- $G$ Demo demo = new  $G$ Demo $()$ ;
	- $GT$ urtle t = demo.get $T$ urtle $()$ ;
- Drawing with the turtle
	- t.forward(200);
	- $\blacksquare$  t.left(125);
	- $\blacksquare$  t.forward(250);
- Can also draw w/ pen

}

## **A5: Drawing with the Turtle**

- Features of class GTurtle
	- point  $(x, y)$ : where the "Turtle" is
	- angle: direction the Turtle faces
	- color: the Turtle pen color
	- whether the pen is up or down.
- Draw equilateral triangle:
- t.forward(30); t.left(120);
- t.forward(30); t.left(120);
- t.forward(30); t.left(120);

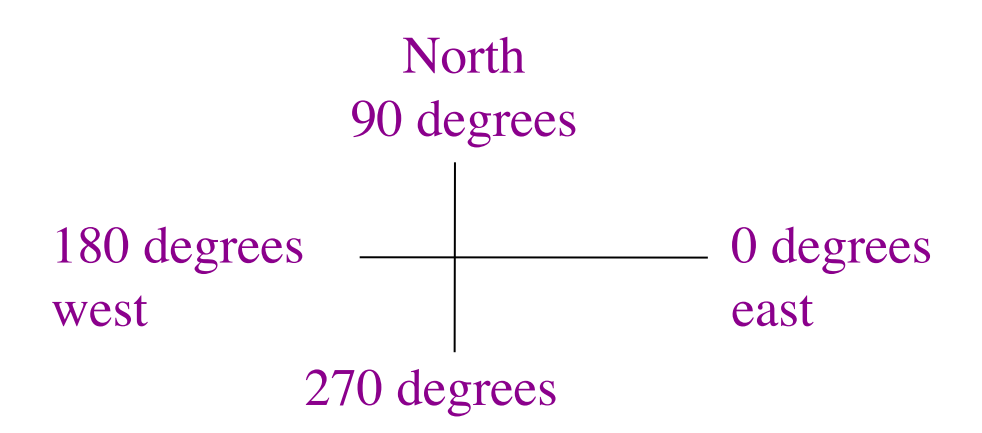

- Use all of this in A5
	- **Draw spirals and shapes**
	- Most procedures will be recursive in some way

# **Important Concept in CS: Doing Things Repeatedly**

- 1. Perform *n* trials or get *n* samples.
	- A5: draw a triangle six times to make a hexagon
	- Run a protein-folding simulation for 10<sup>6</sup> time steps
- 2. Process each item in a String, Vector, or "list"
	- Compute aggregate statistics for a dataset, such as the mean, median, standard deviation, etc.
	- Send everyone in a Facebook group an appointment time
- 3. Do something an unknown number of times
	- CUAUV team, vehicle keeps moving until reached its goal

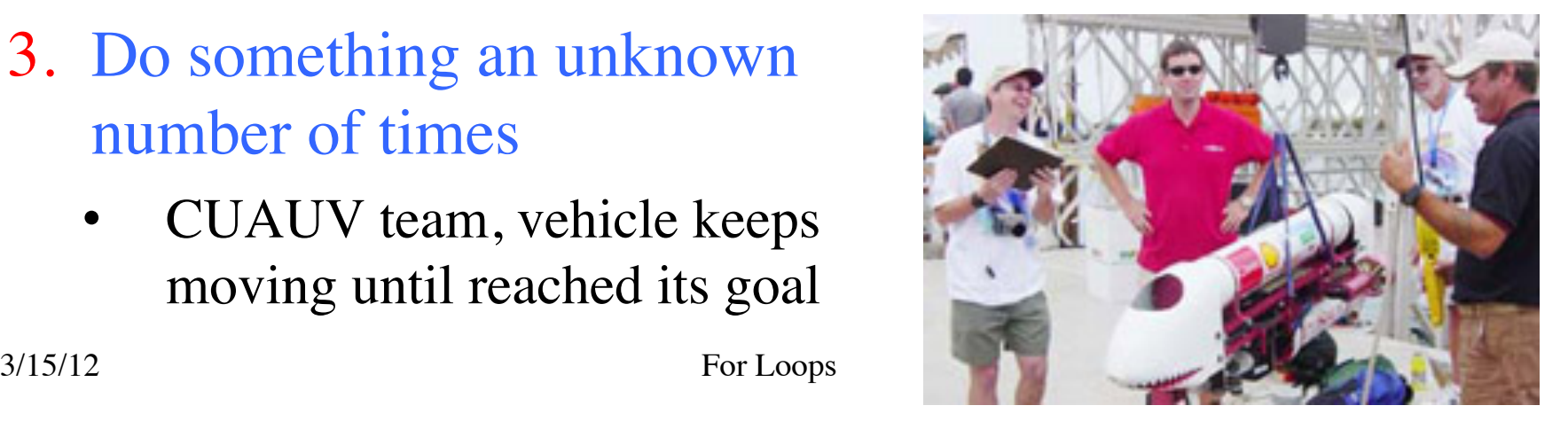

### **From Recursion to Loops**

- Recursion can do all this
	- Do something
	- Call method to do again
	- But how do you stop?
- Iteration is an alternative
	- while-loops
	- for-loops

<set things up>; while (stuff still to do)  $\leftarrow$ <process current item>; <prepare for next item>;

Recursion can do anything iteration can, and vice versa

}

- Some problems easier with recursion, other with iteration
- You will understand which more as you gain experience

## **For Loops: Processing Ranges of Integers**

}

int x;  $x=0$ ;

// add the squares of ints // in range 2..200 to x  $x = x + 2 \cdot 2$ ;  $x = x + 3*3$ ; …

 $x = x + 200*200$ ;

• For each number i in the range  $2.200$ , add i<sup>\*</sup>i to x

#### **The for-loop:**

for (int i= 2; i <= 200; i= i +1)  $X = X + i^*i$ ;

- **loop counter**: i
- **initialization:**  $int i = 2$ ;
- **loop condition:**  $i \le 200$ ;
- $\textbf{increment:} \textbf{ i} = \textbf{ i} + \textbf{ 1}$
- **repetend:**  $\{ x = x + i^*i; \}$ 
	- Also called the **body**

#### **For Loops: Processing Ranges of Integers**

#### **The for-loop:**

for (int i= 2;  $i \le 200$ ;  $i = i + 1$ ) {  $X = X + i * i;$ }

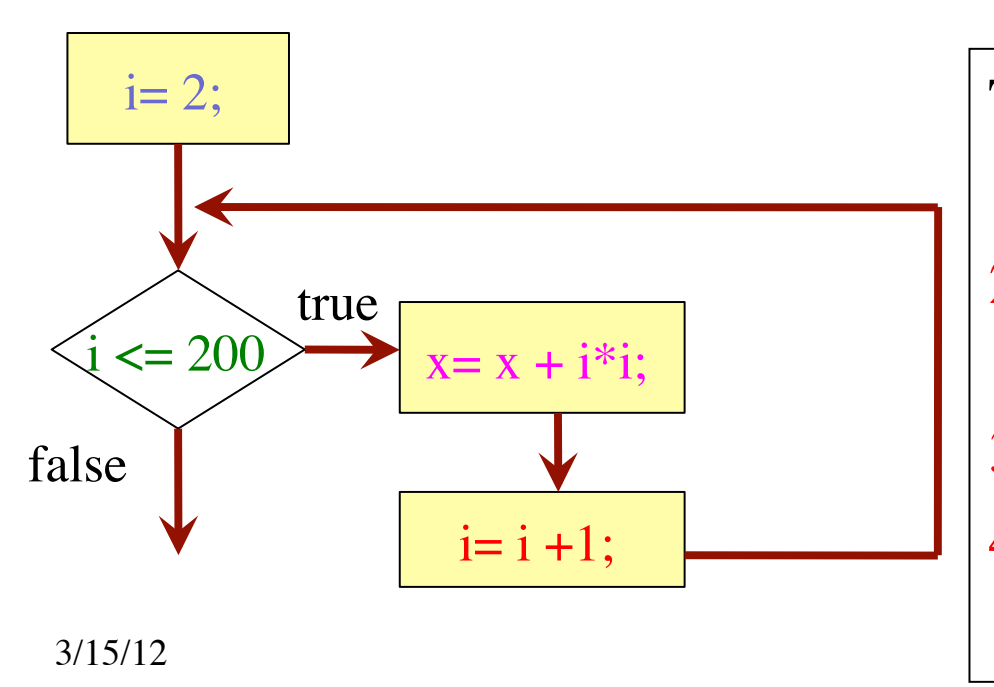

**loop counter**: i **initialization:** int  $i = 2$ ; **loop condition:**  $i \le 200$ ; **increment**:  $i = i + 1$ **repetend:**  $\{ x=x+i^*i; \}$ 

To execute the for-loop.

- Execute initialization.
- 2. If loop condition false, terminate execution.
- 3. Execute repetend.
- 4. Execute increment, repeat from step 2.

#### **Note on Ranges**

- m.n is a range containing  $n+1-m$  values
	-
	-
	-
	-
	- $\blacksquare$  2..1 contains ???

What does 2..1 contain?

**2..5** contains 2, 3, 4, 5. Contains  $5+1-2=4$  values

- **2..4 contains 2, 3, 4. Contains**  $4+1-2=3$  **values**
- $\blacksquare$  2..3 contains 2, 3. Contains  $3+1-2=2$  values

 $\blacksquare$  2..2 contains 2. Contains 2+1 – 2 = 1 values

A: nothing B: 2,1 C: 1 D: 2 E: something else

### **Note on Ranges**

- m.n is a range containing  $n+1-m$  values
	-
	-
	-
	-
	- $\blacksquare$  2..1 contains ???
- 2..5 contains 2, 3, 4, 5. Contains  $5+1-2=4$  values
- **2..4 contains 2, 3, 4. Contains**  $4+1-2=3$  **values**
- $\blacksquare$  2..3 contains 2, 3. Contains  $3+1-2=2$  values
- $\blacksquare$  2...2 contains 2. Contains 2+1 2 = 1 values

- The notation  $m.n$ , always implies that  $m \leq n+1$ 
	- So you can assume that even if we do not say it
	- If  $m = n+1$ , the range has 0 values

#### **Application: URL Analysis for Search Engines**

- How does Google rank its web pages?
	- (Part of the Answer): Use clues from the URL
- "Deep" URLs are usually less important
	- Example: www.fake.com/this/that/other/minor/tiny/detail.htm
	- Count number of slashes in URL (given as String s)

Which characters of s do we have to look at?

 $3/15/12$  For Loops E: something else  $|^{14}$ A: chars 1..s.length() B: chars 0..s.length() C: chars 1..s.length()-1 D: chars 0..s.length()-1

#### **Application: URL Analysis for Search Engines**

- How does Google rank its web pages?
	- (Part of the Answer): Use clues from the URL
- "Deep" URLs are usually less important
	- Example: www.fake.com/this/that/other/minor/tiny/detail.htm
	- **Count number of slashes in URL (given as String s)**
- We need a loop to count number of '/' in String s
	- so we need a loop to look at  $s[0], ..., s[s.length() 1]$
	- so we need a loop to process integers in 0..s.length()-1

#### **Patterns for Processing Integers**

**range a..b-1** for (int i= a;  $i < b$ ; i= i + 1) { Process integer i; }

**range c..d** for (int i= c; i | <=  $d$ ; i= i + 1) { Process integer i; }

```
// store in count # of \frac{1}{s} in String s
// inv: count is \# of '/'s in s[0..i-1]
count= 0;
for (int i= 0; i < s.length(); i = i + 1) {
   if (s.charAt(i) == '\{ count= count+1; \}}
// count is # of \sqrt{2} /s in s[0..s.length()-1]
```
// Store in double var. v the sum  $\frac{1}{1}$  + 1/2 + ... + 1/n  $v= 0$ ; // call this  $1/0$  for today // inv: v is  $1/1$  +  $1/2$  + ...+  $1/(i-1)$ for (int i= 1; i <= n; i= i +1) {  $v = v + 1.0 / i$ ; }  $\frac{1}{\sqrt{v}} = \frac{1}{1} + \frac{1}{2} + \dots + \frac{1}{n}$ 

## **Some For-Loop Exercises**

- 1. Set c to number of chars in String s that are digits.
- 2. Store in result a copy of String s but with no blanks.
- 3. Store in result a copy of String s but with adjacent duplicates removed.
- 4. Set boolean v to the value of the statement "no integer in 2..n–1 divides n".
- 5. Set boolean v to the value of "every item in Vector<Object> v is an instance of String".
- 6. Add up squares of odd integers in the range m..n.